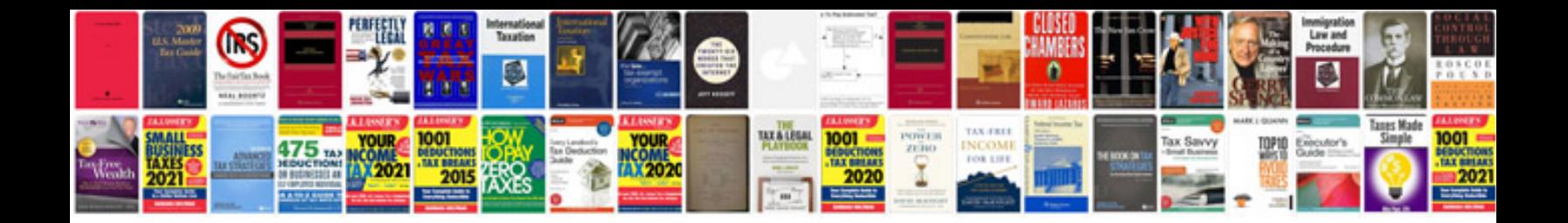

**Development document template**

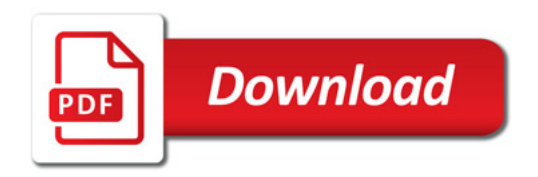

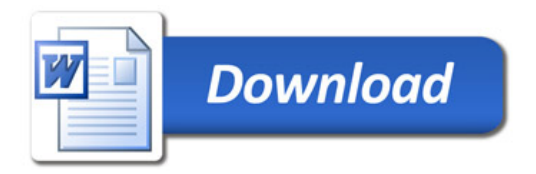